- 13 ISBN 9787563919703
- 10 ISBN 7563919708

出版时间:2009-7

页数:252

版权说明:本站所提供下载的PDF图书仅提供预览和简介以及在线试读,请支持正版图书。

www.tushu000.com

## $\frac{2005}{\pi}$

 $1.$  $\alpha$  , we can also the sympath of  $\alpha$  $\sim$  3.

 $\mathfrak{m}$  $\mathfrak{g}$  $\alpha$  $\alpha$ 

此期间,我们也发现了本套教材存在的一些不足之处和需要'完善更新的地方。因此,经过广泛的调

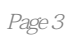

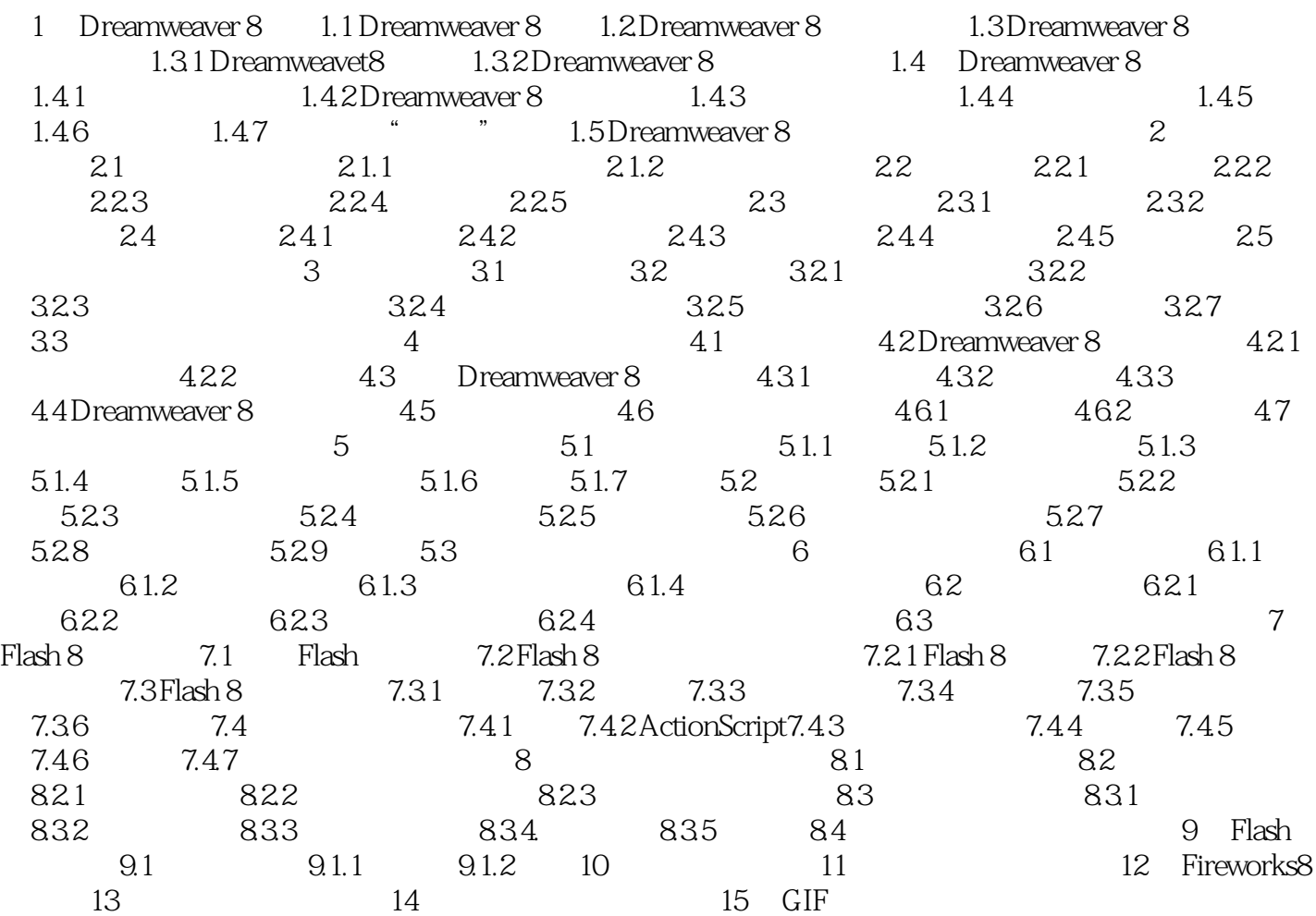

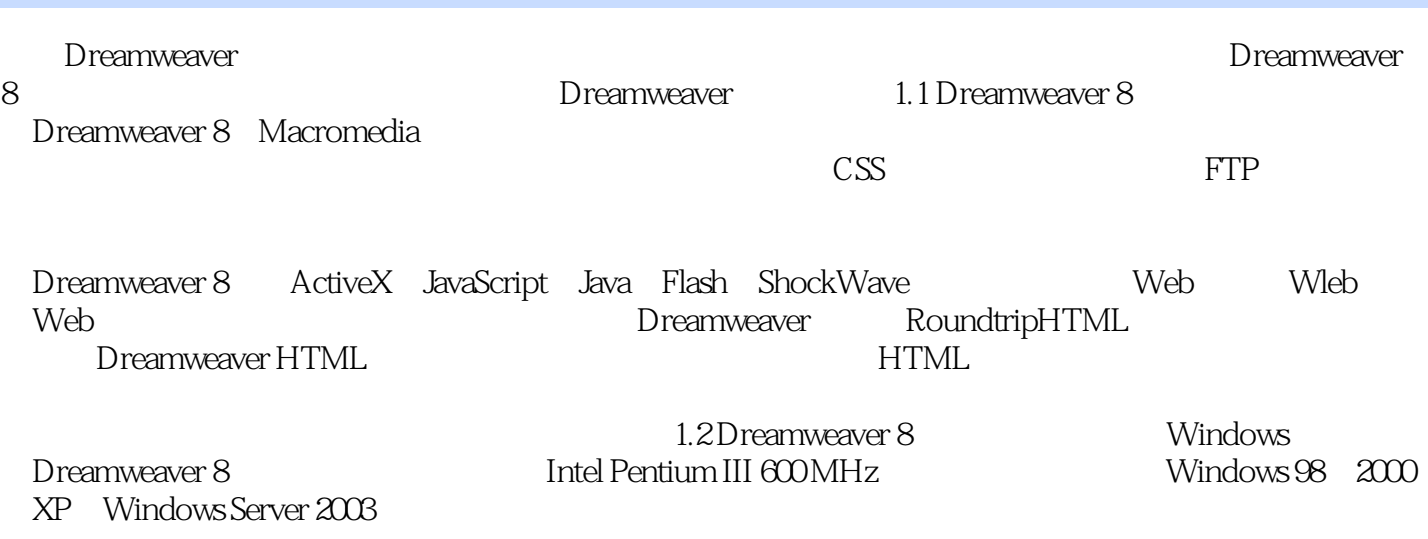

本站所提供下载的PDF图书仅提供预览和简介,请支持正版图书。

:www.tushu000.com